# **django-permission2 Documentation** *Release 2.1.0*

**Malte Gerth <mail@malte-gerth.de>** 

**May 04, 2024**

## **USER GUIDE**

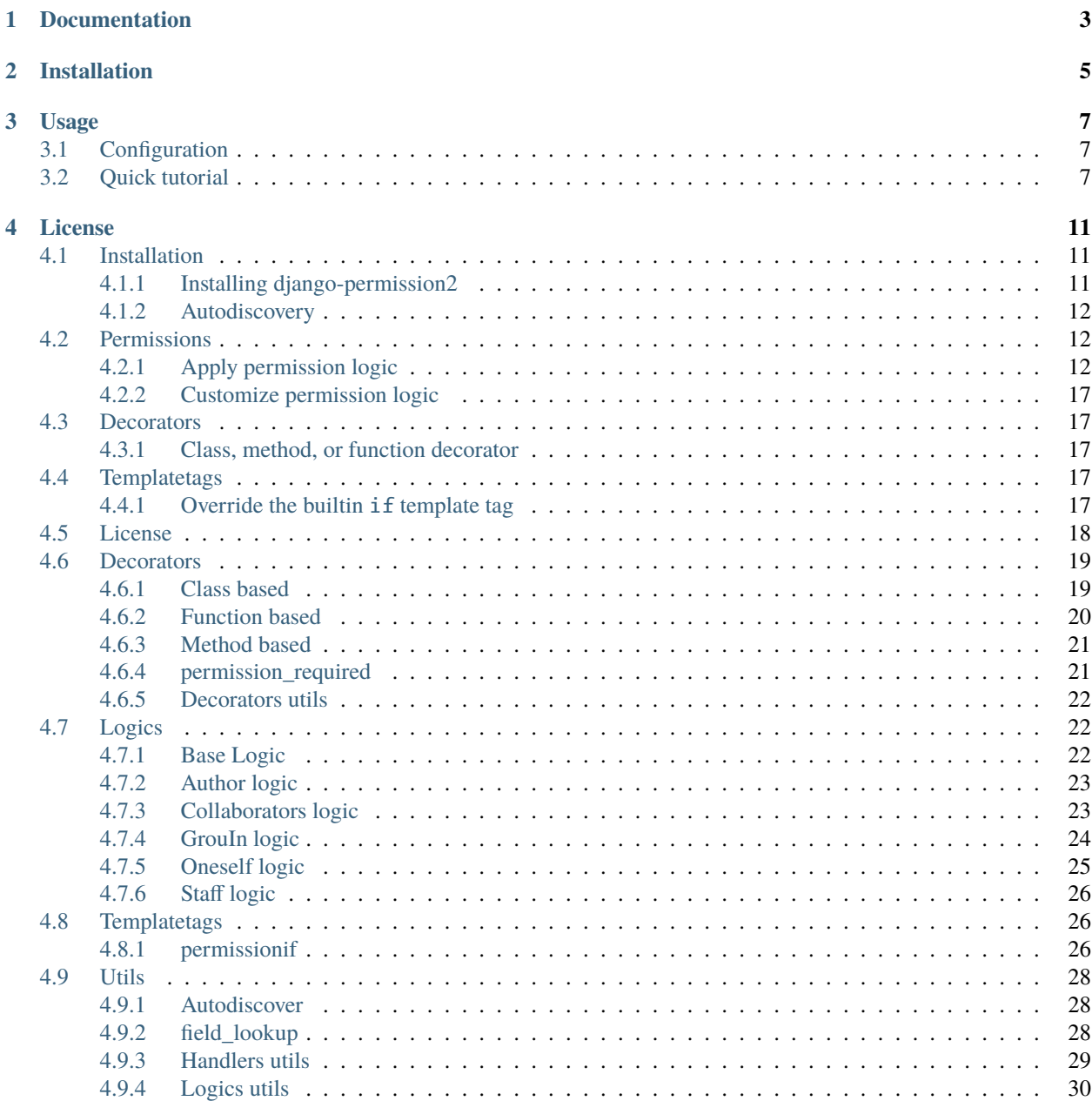

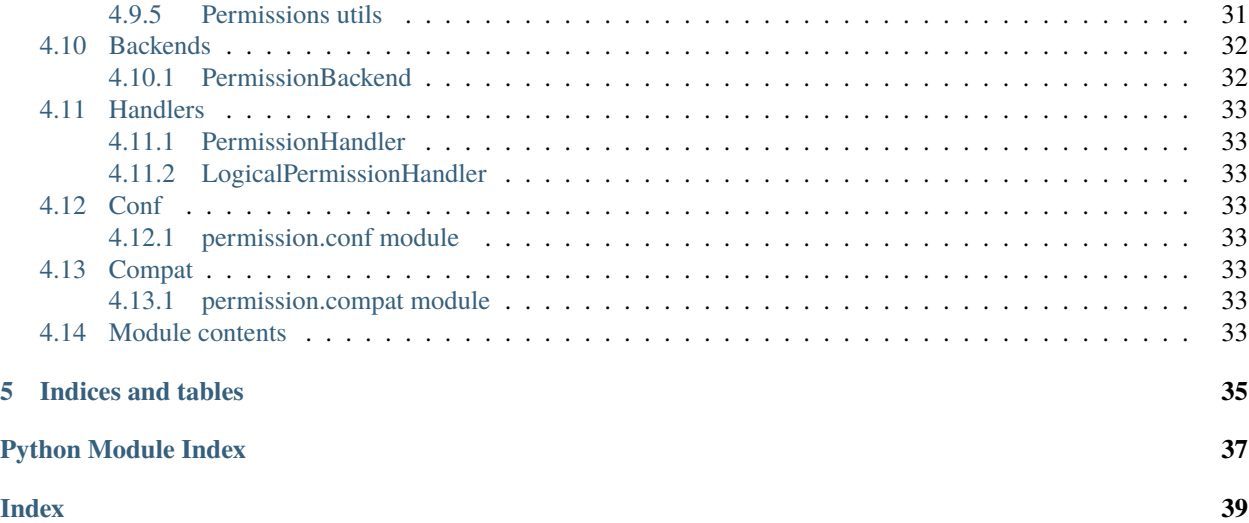

**Author**

Malte Gerth [<mail@malte-gerth.de>](mailto:mail@malte-gerth.de)

#### **Original Author**

Alisue [<lambdalisue@hashnote.net>](mailto:lambdalisue@hashnote.net)

#### **Supported python versions**

Python 3.8, 3.9, 3.10, 3.11

### **Supported django versions**

Django 2.2, 3.2, 4.0, 4.1, 4.2

An enhanced permission library which enables a *logic-based permission system* to handle complex permissions in Django.

## **ONE**

## **DOCUMENTATION**

<span id="page-6-0"></span><http://django-permission2.readthedocs.org/>

**TWO**

## **INSTALLATION**

<span id="page-8-0"></span>Use [pip](https://pypi.python.org/pypi/pip) like:

\$ pip install django-permission2

## **THREE**

### **USAGE**

<span id="page-10-0"></span>The following might help you to understand as well.

- Basic strategy or so on, [Issue #28](https://github.com/jazzband/django-permission/issues/28)
- Advanced usage and examples, [Issue #26](https://github.com/jazzband/django-permission/issues/26)

## <span id="page-10-1"></span>**3.1 Configuration**

1. Add permission to the INSTALLED\_APPS in your settings module

```
INSTALLED_APPS = (
    # ...
    'permission',
)
```
2. Add our extra authorization/authentication backend

```
AUTHENTICATION_BACKENDS = (
    'django.contrib.auth.backends.ModelBackend', # default
    'permission.backends.PermissionBackend',
```
3. Follow the instructions below to apply logical permissions to django models

## <span id="page-10-2"></span>**3.2 Quick tutorial**

)

Let's assume you wrote an article model which has an author attribute to store the creator of the article, and you want to give that author full control permissions (e.g. add, change and delete permissions).

1. Add import permission; permission.autodiscover() to your urls.py like:

```
from django.conf.urls import patterns, include
from django.urls import path
from django.contrib import admin
admin.autodiscover()
# only add the following line
import permission; permission.autodiscover()
```

```
urlpatterns = [
    path('admin/', include(admin.site.urls)),
    # ...
]
```
2. Write perms.py in your application directory like:

```
from permission.logics import AuthorPermissionLogic
from permission.logics import CollaboratorsPermissionLogic
PERMISSION_LOGICS = (
    ('your_app.Article', AuthorPermissionLogic()),
    ('your_app.Article', CollaboratorsPermissionLogic()),
)
```
What you need to do is just applying permission.logics.AuthorPermissionLogic to the Article model like

```
from django.db import models
from django.contrib.auth.models import User
class Article(models.Model):
   title = models.CharField('title', max_length=120)
   body = models.TextField('body')
   author = models.ForeignKey(User)# this is just required for easy explanation
   class Meta:
       app_label='permission'
# apply AuthorPermissionLogic
from permission import add_permission_logic
from permission.logics import AuthorPermissionLogic
add_permission_logic(Article, AuthorPermissionLogic())
```
That's it. Now the following codes will work as expected:

```
user1 = User.objects.create_user(
   username='john',
   email='john@test.com',
   password='password',
)
user2 = User.objects.create_user(
   username='alice',
   email='alice@test.com',
   password='password',
)
art1 = Article.objects.create(
   title="Article 1",
   body="foobar hogehoge",
   author=user1
```

```
\lambdaart2 = Article.objects.create(
   title="Article 2",
    body="foobar hogehoge",
    author=user2
)
# You have to apply 'permission.add_article' to users manually because it
# is not an object permission.
from permission.utils.permissions import perm_to_permission
user1.user_permissions.add(perm_to_permission('permission.add_article'))
assert user1.has_perm('permission.add_article') == True
assert user1.has_perm('permission.change_article') == False
assert user1.has_perm('permission.change_article', art1) == True
assert user1.has_perm('permission.change_article', art2) == False
assert user2.has_perm('permission.add_article') == False
assert user2.has_perm('permission.delete_article') == False
assert user2.has_perm('permission.delete_article', art1) == False
assert user2.has_perm('permission.delete_article', art2) == True
```
**FOUR**

## **LICENSE**

<span id="page-14-0"></span>The MIT License (MIT)

Copyright (c) 2022 Malte Gerth [<mail@malte-gerth.de>](mailto:mail@malte-gerth.de)

Permission is hereby granted, free of charge, to any person obtaining a copy of this software and associated documentation files (the "Software"), to deal in the Software without restriction, including without limitation the rights to use, copy, modify, merge, publish, distribute, sublicense, and/or sell copies of the Software, and to permit persons to whom the Software is furnished to do so, subject to the following conditions:

The above copyright notice and this permission notice shall be included in all copies or substantial portions of the Software.

THE SOFTWARE IS PROVIDED "AS IS", WITHOUT WARRANTY OF ANY KIND, EXPRESS OR IMPLIED, INCLUDING BUT NOT LIMITED TO THE WARRANTIES OF MERCHANTABILITY, FITNESS FOR A PAR-TICULAR PURPOSE AND NONINFRINGEMENT. IN NO EVENT SHALL THE AUTHORS OR COPYRIGHT HOLDERS BE LIABLE FOR ANY CLAIM, DAMAGES OR OTHER LIABILITY, WHETHER IN AN ACTION OF CONTRACT, TORT OR OTHERWISE, ARISING FROM, OUT OF OR IN CONNECTION WITH THE SOFT-WARE OR THE USE OR OTHER DEALINGS IN THE SOFTWARE.

## <span id="page-14-1"></span>**4.1 Installation**

### <span id="page-14-2"></span>**4.1.1 Installing django-permission2**

1. Install latest stable version into your python environment using pip:

pip install django-permission2

2. Once installed add permission to your INSTALLED\_APPS in settings.py:

```
.. code:: python
   INSTALLED_APPS = (
        ...
        'permission',
    )
```
3. Add our extra authorization/authentication backend

```
AUTHENTICATION_BACKENDS = (
    'django.contrib.auth.backends.ModelBackend', # default
```
'permission.backends.PermissionBackend',

4. Follow the instructions below to apply logical permissions to django models

### <span id="page-15-0"></span>**4.1.2 Autodiscovery**

)

Like django's admin package, django-permission2 automatically discovers the perms.py in your application directory **by running ``permission.autodiscover()``**. Additionally, if the perms.py module has a PERMISSION\_LOGICS variable, django-permission2 automatically run the following functions to apply the permission logics.

```
for model, permission_logic_instance in PERMISSION_LOGICS:
   if isinstance(model, str):
       model = get_model(*model.split(".", 1))
   add_permission_logic(model, permission_logic_instance)
```
**Note:** Autodiscover feature is automatically called. To disable, use *PERMISSION\_AUTODISCOVER\_ENABLE* setting.

## <span id="page-15-1"></span>**4.2 Permissions**

### <span id="page-15-2"></span>**4.2.1 Apply permission logic**

Let's assume you wrote an article model which has an author attribute to store the creator of the article, and you want to give that author full control permissions (e.g. add, change and delete permissions).

What you need to do is just applying permission.logics.AuthorPermissionLogic to the Article model like

```
from django.db import models
from django.contrib.auth.models import User
class Article(models.Model):
   title = models.CharField('title', max_length=120)
   body = models.TextField('body')
   author = models.ForeignKey(User)# this is just required for easy explanation
   class Meta:
        app_label='permission'
# apply AuthorPermissionLogic
from permission import add_permission_logic
from permission.logics import AuthorPermissionLogic
add_permission_logic(Article, AuthorPermissionLogic())
```
**Note:** You can specify related object with *field\_\_name* attribute like [django queryset lookup.](https://docs.djangoproject.com/en/1.10/topics/db/queries/#field-lookups) See the working example below:

```
from django.db import models
from django.contrib.auth.models import User
class Article(models.Model):
    title = models.CharField('title', max_length=120)
    body = models.TextField('body')
    project = models.ForeignKey('permission.Project')
    # this is just required for easy explanation
    class Meta:
        app_label='permission'
class Project(models.Model):
    title = models.CharField('title', max_length=120)
    body = models.TextField('body')
    author = models.ForeignKey(User)# this is just required for easy explanation
    class Meta:
        app_label='permission'
# apply AuthorPermissionLogic to Article
from permission import add_permission_logic
from permission.logics import AuthorPermissionLogic
add_permission_logic(Article, AuthorPermissionLogic(
    field_name='project__author',
))
```
That's it. Now the following codes will work as expected:

```
user1 = User.objects.create_user(
    username='john',
    email='john@test.com',
    password='password',
)
user2 = User.objects.create_user(
   username='alice',
    email='alice@test.com',
    password='password',
\lambdaart1 = Article.objects.create(
   title="Article 1",
    body="foobar hogehoge",
    author=user1
)
art2 = Article.objects.create(
    title="Article 2",
```

```
body="foobar hogehoge",
   author=user2
)
# Grant the `permission.add_article` permission for user1.
# Use the `perm_to_permission` utility to convert the permission-string to a `Permission`␣
˓→object instance.
from permission.utils.permissions import perm_to_permission
user1.user_permissions.add(perm_to_permission('permission.add_article'))
# `add_article` is granted by user permissions
assert user1.has_perm('permission.add_article') == True
assert user2.has_perm('permission.add_article') == False
# `change_article` is not granted by user permissions
assert user1.has_perm('permission.change_article') == False
assert user2.has_perm('permission.change_article') == False
# `change_article` is granted by `AuthorPermissionLogic`
assert user1.has_perm('permission.change_article', art1) == True
# `change_article` is not granted by `AuthorPermissionLogic`
assert user1.has_perm('permission.change_article', art2) == False
# `delete_article` is not granted by user permissions
assert user1.has_perm('permission.delete_article') == False
assert user2.has_perm('permission.delete_article') == False
# `delete_article` is granted by `AuthorPermissionLogic`
assert user1.has_perm('permission.delete_article', art1) == True
# `delete_article` is not granted by `AuthorPermissionLogic`
assert user1.has_perm('permission.delete_article', art2) == False
# `delete_article` is not granted by `AuthorPermissionLogic`
assert user2.has_perm('permission.delete_article', art1) == False
# `delete_article` is granted by `AuthorPermissionLogic`
assert user2.has_perm('permission.delete_article', art2) == True
#
# You may also be interested in django signals to apply 'add' permissions to the
# newly created users.
# https://docs.djangoproject.com/en/dev/ref/signals/#django.db.models.signals.post_save
#
from django.db.models.signals.post_save
from django.dispatch import receiver
from permission.utils.permissions import perm_to_permission
@receiver(post_save, sender=User)
def apply_permissions_to_new_user(sender, instance, created, **kwargs):
   if not created:
       return
    #
    # permissions you want to apply to the newly created user
```

```
# YOU SHOULD NOT APPLY PERMISSIONS EXCEPT PERMISSIONS FOR 'ADD'
# in this way, the applied permissions are not object permission so
# if you apply 'permission.change_article' then the user can change
# any article object.
#
permissions = [
    'permission.add_article',
]
for permission in permissions:
    # apply permission
    # perm_to_permission is a utility to convert string permission
    # to permission instance.
    instance.user_permissions.add(perm_to_permission(permission))
```
See [permission.logics.author.AuthorPermissionLogic](#page-26-2) to learn how this logic works.

Now, assume you add collaborators attribute to store collaborators of the article and you want to give them a change permission.

What you need to do is quite simple. Apply permission.logics.CollaboratorsPermissionLogic to the Article model as follows

```
from django.db import models
from django.contrib.auth.models import User
class Article(models.Model):
   title = models.CharField('title', max_length=120)
   body = models.TextField('body')
   author = models.ForeignKey(User)collaborators = models.ManyToManyField(User)
    # this is just required for easy explanation
   class Meta:
        app_label='permission'
# apply AuthorPermissionLogic and CollaboratorsPermissionLogic
from permission import add_permission_logic
from permission.logics import AuthorPermissionLogic
from permission.logics import CollaboratorsPermissionLogic
add_permission_logic(Article, AuthorPermissionLogic())
add_permission_logic(Article, CollaboratorsPermissionLogic(
    field_name='collaborators',
   any_permission=False,
    change_permission=True,
   delete_permission=False,
))
```
**Note:** You can specify related object with *field\_name* attribute like [django queryset lookup.](https://docs.djangoproject.com/en/1.10/topics/db/queries/#field-lookups) See the working example below:

```
from diango.db import models
from django.contrib.auth.models import User
class Article(models.Model):
    title = models.CharField('title', max_length=120)
    body = models.TextField('body')
    project = models.ForeignKey('permission.Project')
    # this is just required for easy explanation
    class Meta:
        app_label='permission'
class Project(models.Model):
    title = models.CharField('title', max_length=120)
    body = models.TextField('body')
    collaborators = models.ManyToManyField(User)
    # this is just required for easy explanation
    class Meta:
        app_label='permission'
# apply AuthorPermissionLogic to Article
from permission import add_permission_logic
from permission.logics import CollaboratorsPermissionLogic
add_permission_logic(Article, CollaboratorsPermissionLogic(
    field_name='project__collaborators',
))
```
That's it. Now the following codes will work as expected:

```
user1 = User.objects.create_user(
    username='john',
    email='john@test.com',
    password='password',
)
user2 = User.objects.create_user(
   username='alice',
    email='alice@test.com',
    password='password',
\mathcal{L}art1 = Article.objects.create(
    title="Article 1",
    body="foobar hogehoge",
    author=user1
\lambdaart1.collaborators.add(user2)
assert user1.has_perm('permission.change_article') == False
assert user1.has_perm('permission.change_article', art1) == True
assert user1.has_perm('permission.delete_article', art1) == True
```

```
assert user2.has_perm('permission.change_article') == False
assert user2.has_perm('permission.change_article', art1) == True
assert user2.has_perm('permission.delete_article', art1) == False
```
See [permission.logics.collaborators.CollaboratorsPermissionLogic](#page-26-3) to learn how this logic works.

There are [permission.logics.staff.StaffPermissionLogic](#page-29-3) and permission.logics. groupinGroupInPermissionLogic for is\_staff or group based permission logic as well.

#### <span id="page-20-0"></span>**4.2.2 Customize permission logic**

Your own permission logic class must be a subclass of [permission.logics.base.PermissionLogic](#page-25-3) and must override has\_perm(user\_obj, perm, obj=None) method which return boolean value.

### <span id="page-20-1"></span>**4.3 Decorators**

#### <span id="page-20-2"></span>**4.3.1 Class, method, or function decorator**

Like Django's permission\_required but it can be used for object permissions and as a class, method, or function decorator. Also, you don't need to specify a object to this decorator for object permission. This decorator automatically determined the object from request (so you cannnot use this decorator for non view class/method/function but you anyway use user.has\_perm in that case).

```
>>> from permission.decorators import permission_required
>>> # As class decorator
>>> @permission_required('auth.change_user')
>>> class UpdateAuthUserView(UpdateView):
... pass
>>> # As method decorator
>>> class UpdateAuthUserView(UpdateView):
... @permission_required('auth.change_user')
... def dispatch(self, request, *args, **kwargs):
... pass
>>> # As function decorator
>>> @permission_required('auth.change_user')
>>> def update_auth_user(request, *args, **kwargs):
... pass
```
### <span id="page-20-3"></span>**4.4 Templatetags**

#### <span id="page-20-4"></span>**4.4.1 Override the builtin** if **template tag**

django-permission2 overrides the builtin if tag, adding two operators to handle permissions in templates. You can write a permission test by using has keyword, and a target object with of as below.

```
{% if user has 'blogs.add_article' %}
   <p>This user have 'blogs.add_article' permission</p>
```

```
{% elif user has 'blog.change_article' of object %}
    <p>This user have 'blogs.change_article' permission of {{object}}</p>
{% endif %}
{# If you set 'PERMISSION_REPLACE_BUILTIN_IF = False' in settings #}
{% permission user has 'blogs.add_article' %}
    <p>This user have 'blogs.add_article' permission</p>
{% elpermission user has 'blog.change_article' of object %}
    <p>This user have 'blogs.change_article' permission of {{object}}</p>
{% endpermission %}
```
**Note:** You have to add *'permission.templatetags.permissionif'* to *'builtins'* option manually. See <https://docs.djangoproject.com/en/1.9/releases/1.9/#django-template-base-add-to-builtins-is-removed> - [https://docs.](https://docs.djangoproject.com/en/1.9/topics/templates/#module-django.template.backends.django) [djangoproject.com/en/1.9/topics/templates/#module-django.template.backends.django](https://docs.djangoproject.com/en/1.9/topics/templates/#module-django.template.backends.django) Or following example:

```
TEMPLATES = [
    {
        'BACKEND': 'django.template.backends.django.DjangoTemplates',
        'OPTIONS': {
            'builtins': ['permission.templatetags.permissionif'],
        },
    },
\mathbf 1
```
## <span id="page-21-0"></span>**4.5 License**

The MIT License (MIT)

Copyright (c) 2022 Malte Gerth [<mail@malte-gerth.de>](mailto:mail@malte-gerth.de)

Permission is hereby granted, free of charge, to any person obtaining a copy of this software and associated documentation files (the "Software"), to deal in the Software without restriction, including without limitation the rights to use, copy, modify, merge, publish, distribute, sublicense, and/or sell copies of the Software, and to permit persons to whom the Software is furnished to do so, subject to the following conditions:

The above copyright notice and this permission notice shall be included in all copies or substantial portions of the Software.

THE SOFTWARE IS PROVIDED "AS IS", WITHOUT WARRANTY OF ANY KIND, EXPRESS OR IMPLIED, INCLUDING BUT NOT LIMITED TO THE WARRANTIES OF MERCHANTABILITY, FITNESS FOR A PAR-TICULAR PURPOSE AND NONINFRINGEMENT. IN NO EVENT SHALL THE AUTHORS OR COPYRIGHT HOLDERS BE LIABLE FOR ANY CLAIM, DAMAGES OR OTHER LIABILITY, WHETHER IN AN ACTION OF CONTRACT, TORT OR OTHERWISE, ARISING FROM, OUT OF OR IN CONNECTION WITH THE SOFT-WARE OR THE USE OR OTHER DEALINGS IN THE SOFTWARE.

## <span id="page-22-2"></span><span id="page-22-0"></span>**4.6 Decorators**

### <span id="page-22-1"></span>**4.6.1 Class based**

permission\_required decorator for generic classbased view from django 1.3

permission.decorators.classbase.get\_object\_from\_classbased\_instance(*instance*, *queryset*, *request*,

*\*args*, *\*\*kwargs*)

Get object from an instance of classbased generic view

#### **Parameters**

- instance (instance) An instance of classbased generic view
- queryset (instance) A queryset instance
- request  $(instance) A$  instance of HttpRequest

#### **Returns**

An instance of model object or None

#### **Return type**

instance

permission.decorators.classbase.permission\_required(*perm*, *queryset=None*, *login\_url=None*,

*raise\_exception=False*)

Permission check decorator for classbased generic view

This decorator works as class decorator DO NOT use method\_decorator or whatever while this decorator will use self argument for method of classbased generic view.

#### **Parameters**

- **perm**  $(string) A$  permission string
- queryset (queryset or model) A queryset or model for finding object. With classbased generic view, None for using view default queryset. When the view does not define get\_queryset, queryset, get\_object, or object then obj=None is used to check permission. With functional generic view, None for using passed queryset. When non queryset was passed then obj=None is used to check permission.

#### **Examples**

```
>>> @permission_required('auth.change_user')
>>> class UpdateAuthUserView(UpdateView):
... pass
```
### <span id="page-23-1"></span><span id="page-23-0"></span>**4.6.2 Function based**

permission\_required decorator for generic function view

#### permission.decorators.functionbase.get\_object\_from\_date\_based\_view(*request*, *\*args*, *\*\*kwargs*)

Get object from generic date\_based.detail view

#### **Parameters**

request (instance) – An instance of HttpRequest

#### **Returns**

An instance of model object or None

**Return type** instance

```
permission.decorators.functionbase.get_object_from_list_detail_view(request, *args, **kwargs)
```
Get object from generic list\_detail.detail view

#### **Parameters** request (instance) – An instance of HttpRequest

#### **Returns**

An instance of model object or None

#### **Return type**

instance

permission.decorators.functionbase.permission\_required(*perm*, *queryset=None*, *login\_url=None*, *raise\_exception=False*)

Permission check decorator for function-base generic view

This decorator works as function decorator

#### **Parameters**

- perm  $(string) A$  permission string
- queryset (queryset or model) A queryset or model for finding object. With classbased generic view, None for using view default queryset. When the view does not define get\_queryset, queryset, get\_object, or object then obj=None is used to check permission. With functional generic view, None for using passed queryset. When non queryset was passed then obj=None is used to check permission.

#### **Examples**

```
>>> @permission_required('auth.change_user')
>>> def update_auth_user(request, *args, **kwargs):
... pass
```
### <span id="page-24-2"></span><span id="page-24-0"></span>**4.6.3 Method based**

permission\_required decorator for generic classbased/functionbased view

permission.decorators.methodbase.permission\_required(*perm*, *queryset=None*, *login\_url=None*, *raise\_exception=False*)

Permission check decorator for classbased/functionbased generic view

This decorator works as method or function decorator DO NOT use method\_decorator or whatever while this decorator will use self argument for method of classbased generic view.

#### **Parameters**

- perm  $(string) A$  permission string
- queryset (queryset or model) A queryset or model for finding object. With classbased generic view, None for using view default queryset. When the view does not define get\_queryset, queryset, get\_object, or object then obj=None is used to check permission. With functional generic view, None for using passed queryset. When non queryset was passed then obj=None is used to check permission.

#### **Examples**

```
>>> # As method decorator
>>> class UpdateAuthUserView(UpdateView):
>>> @permission_required('auth.change_user')
>>> def dispatch(self, request, *args, **kwargs):
... pass
>>> # As function decorator
>>> @permission_required('auth.change_user')
>>> def update_auth_user(request, *args, **kwargs):
... pass
```
### <span id="page-24-1"></span>**4.6.4 permission\_required**

Decorator module for permission

permission.decorators.permission\_required.permission\_required(*perm, queryset\_or\_model=None*, *login\_url=None*,

*raise\_exception=False*)

Permission check decorator for classbased/functional generic view

This decorator works as class, method or function decorator without any modification. DO NOT use method\_decorator or whatever while this decorator will use self argument for method of classbased generic view.

#### **Parameters**

- perm  $(string) A$  permission string
- queryset\_or\_model (queryset or model)  $A$  queryset or model for finding object. With classbased generic view, None for using view default queryset. When the view does not define get\_queryset, queryset, get\_object, or object then obj=None is used to check permission. With functional generic view, None for using passed queryset. When non queryset was passed then obj=None is used to check permission.

#### <span id="page-25-4"></span>**Examples**

```
>>> # As class decorator
>>> @permission_required('auth.change_user')
>>> class UpdateAuthUserView(UpdateView):
... pass
>>> # As method decorator
>>> class UpdateAuthUserView(UpdateView):
... @permission_required('auth.change_user')
... def dispatch(self, request, *args, **kwargs):
... pass
>>> # As function decorator
>>> @permission_required('auth.change_user')
>>> def update_auth_user(request, *args, **kwargs):
... pass
```
Note: Classbased generic view is recommended while you can regulate the queryset with get\_queryset() method. Detecting object from passed kwargs may not work correctly.

### <span id="page-25-0"></span>**4.6.5 Decorators utils**

Decorator utility module

permission.decorators.utils.redirect\_to\_login(*request*, *login\_url=None*, *redirect\_field\_name='next'*) redirect to login

## <span id="page-25-1"></span>**4.7 Logics**

#### <span id="page-25-2"></span>**4.7.1 Base Logic**

#### <span id="page-25-3"></span>class permission.logics.base.PermissionLogic

Bases: object

Abstract permission logic class

#### get\_full\_permission\_string(*perm*)

Return full permission string (app\_label.perm\_model)

```
has_perm(user_obj, perm, obj=None)
```
Check if user have permission (of object)

#### **Parameters**

- user\_obj (django user model instance) A django user model instance which be checked
- perm (string) *app\_label.codename* formatted permission string
- **obj** (None or django model instance) None or django model instance for object permission

**Returns**

- *boolean* Whether the specified user have specified permission (of specified object).
- *.. note::* Sub class must override this method.

### <span id="page-26-4"></span><span id="page-26-0"></span>**4.7.2 Author logic**

Permission logic module for author based permission system

<span id="page-26-2"></span>class permission.logics.author.AuthorPermissionLogic(*field\_name=None*, *any\_permission=None*,

*change\_permission=None*, *delete\_permission=None*)

Bases: [PermissionLogic](#page-25-3)

Permission logic class for author based permission system

has\_perm(*user\_obj*, *perm*, *obj=None*)

Check if user have permission (of object)

If the user\_obj is not authenticated, it return False.

If no object is specified, it return True when the corresponding permission was specified to True (changed from v0.7.0). This behavior is based on the django system. [https://code.djangoproject.com/wiki/](https://code.djangoproject.com/wiki/RowLevelPermissions) [RowLevelPermissions](https://code.djangoproject.com/wiki/RowLevelPermissions)

If an object is specified, it will return True if the user is specified in field\_name of the object (e.g. obj.author). So once user create an object and the object store who is the author in field\_name attribute (default: author), the author can change or delete the object (you can change this behavior to set any\_permission, change\_permissino or delete\_permission attributes of this instance).

#### **Parameters**

- user\_obj (django user model instance) A django user model instance which be checked
- perm (string) *app\_label.codename* formatted permission string
- **obj** (None or django model instance) None or django model instance for object permission

#### **Returns**

Whether the specified user have specified permission (of specified object).

#### **Return type**

boolean

### <span id="page-26-1"></span>**4.7.3 Collaborators logic**

Permission logic module for collaborators based permission system

<span id="page-26-3"></span>class permission.logics.collaborators.CollaboratorsPermissionLogic(*field\_name=None*,

*any\_permission=None*, *change\_permission=None*, *delete\_permission=None*)

Bases: [PermissionLogic](#page-25-3)

Permission logic class for collaborators based permission system

<span id="page-27-1"></span>has\_perm(*user\_obj*, *perm*, *obj=None*)

Check if user have permission (of object)

If the user obj is not authenticated, it return False.

If no object is specified, it return True when the corresponding permission was specified to True (changed from v0.7.0). This behavior is based on the django system. [https://code.djangoproject.com/wiki/](https://code.djangoproject.com/wiki/RowLevelPermissions) [RowLevelPermissions](https://code.djangoproject.com/wiki/RowLevelPermissions)

If an object is specified, it will return True if the user is found in field\_name of the object (e.g. obj. collaborators). So once the object store the user as a collaborator in field\_name attribute (default: collaborators), the collaborator can change or delete the object (you can change this behavior to set any\_permission, change\_permission or delete\_permission attributes of this instance).

#### **Parameters**

- user\_obj (django user model instance) A django user model instance which be checked
- perm (string) *app\_label.codename* formatted permission string
- obj (None or django model instance) None or django model instance for object permission

#### **Returns**

Whether the specified user have specified permission (of specified object).

#### **Return type**

boolean

### <span id="page-27-0"></span>**4.7.4 GrouIn logic**

Permission logic module for group based permission system

class permission.logics.groupin.GroupInPermissionLogic(*group\_names*, *any\_permission=None*,

*add\_permission=None*, *change\_permission=None*, *delete\_permission=None*)

Bases: [PermissionLogic](#page-25-3)

Permission logic class for group based permission system

#### has\_perm(*user\_obj*, *perm*, *obj=None*)

Check if user have permission (of object)

If the user obj is not authenticated, it return False.

If no object is specified, it return True when the corresponding permission was specified to True (changed from v0.7.0). This behavior is based on the django system. [https://code.djangoproject.com/wiki/](https://code.djangoproject.com/wiki/RowLevelPermissions) [RowLevelPermissions](https://code.djangoproject.com/wiki/RowLevelPermissions)

If an object is specified, it will return True if the user is in group specified in group\_names of this instance. This permission logic is used mainly for group based role permission system. You can change this behavior to set any\_permission, add\_permission, change\_permission, or delete\_permission attributes of this instance.

#### **Parameters**

• user\_obj (django user model instance) – A django user model instance which be checked

- <span id="page-28-1"></span>• **perm** (string) – *app* label.codename formatted permission string
- **obj** (None or django model instance) None or django model instance for object permission

#### **Returns**

Whether the specified user have specified permission (of specified object).

**Return type**

boolean

### <span id="page-28-0"></span>**4.7.5 Oneself logic**

Permission logic module to manage users' self-modifications

class permission.logics.oneself.OneselfPermissionLogic(*any\_permission=None*, *change\_permission=None*, *delete\_permission=None*)

Bases: [PermissionLogic](#page-25-3)

Permission logic class to manage users' self-modifications

Written by quasiyoke. <https://github.com/lambdalisue/django-permission/pull/27>

has\_perm(*user\_obj*, *perm*, *obj=None*)

Check if user have permission of himself

If the user\_obj is not authenticated, it return False.

If no object is specified, it return True when the corresponding permission was specified to True (changed from v0.7.0). This behavior is based on the django system. [https://code.djangoproject.com/wiki/](https://code.djangoproject.com/wiki/RowLevelPermissions) [RowLevelPermissions](https://code.djangoproject.com/wiki/RowLevelPermissions)

If an object is specified, it will return True if the object is the user. So users can change or delete themselves (you can change this behavior to set any\_permission, change\_permissino or delete\_permission attributes of this instance).

#### **Parameters**

- user\_obj (django user model instance) A django user model instance which be checked
- perm (string) *app\_label.codename* formatted permission string
- obj (None or django model instance) None or django model instance for object permission

#### **Returns**

Whether the specified user have specified permission (of specified object).

#### **Return type**

boolean

### <span id="page-29-5"></span><span id="page-29-0"></span>**4.7.6 Staff logic**

Permission logic module for author based permission system

<span id="page-29-3"></span>class permission.logics.staff.StaffPermissionLogic(*any\_permission=None*, *add\_permission=None*, *change\_permission=None*,

*delete\_permission=None*)

Bases: [PermissionLogic](#page-25-3)

Permission logic class for is\_staff authority based permission system

has\_perm(*user\_obj*, *perm*, *obj=None*)

Check if user have permission (of object)

If the user\_obj is not authenticated, it return False.

If no object is specified, it return True when the corresponding permission was specified to True (changed from v0.7.0). This behavior is based on the django system. [https://code.djangoproject.com/wiki/](https://code.djangoproject.com/wiki/RowLevelPermissions) [RowLevelPermissions](https://code.djangoproject.com/wiki/RowLevelPermissions)

If an object is specified, it will return True if the user is staff. The staff can add, change or delete the object (you can change this behavior to set any\_permission, add\_permission, change\_permission, or delete\_permission attributes of this instance).

#### **Parameters**

- user\_obj (django user model instance) A django user model instance which be checked
- perm (string) *app\_label.codename* formatted permission string
- **obj** (None or django model instance) None or django model instance for object permission

#### **Returns**

Weather the specified user have specified permission (of specified object).

#### **Return type**

boolean

## <span id="page-29-1"></span>**4.8 Templatetags**

### <span id="page-29-2"></span>**4.8.1 permissionif**

permissionif templatetag

<span id="page-29-4"></span>class permission.templatetags.permissionif.PermissionIfParser(*tokens*)

Bases: IfParser

Permission if parser

```
OPERATORS = {'!=': <class 'django.template.smartif.infix.<locals>.Operator'>, '<':
<class 'django.template.smartif.infix.<locals>.Operator'>, '<=': <class
'django.template.smartif.infix.<locals>.Operator'>, '==': <class
'django.template.smartif.infix.<locals>.Operator'>, '>': <class
'django.template.smartif.infix.<locals>.Operator'>, '>=': <class
'django.template.smartif.infix.<locals>.Operator'>, 'and': <class
'django.template.smartif.infix.<locals>.Operator'>, 'has': <class
'django.template.smartif.infix.<locals>.Operator'>, 'in': <class
'django.template.smartif.infix.<locals>.Operator'>, 'is': <class
'django.template.smartif.infix.<locals>.Operator'>, 'is not': <class
'django.template.smartif.infix.<locals>.Operator'>, 'not': <class
'django.template.smartif.prefix.<locals>.Operator'>, 'not in': <class
'django.template.smartif.infix.<locals>.Operator'>, 'of': <class
'django.template.smartif.infix.<locals>.Operator'>, 'or': <class
'django.template.smartif.infix.<locals>.Operator'>}
```
use extra operator

translate\_token(*token*)

class permission.templatetags.permissionif.TemplatePermissionIfParser(*parser*, *\*args*, *\*\*kwargs*) Bases: [PermissionIfParser](#page-29-4)

create\_var(*value*)

#### error\_class

alias of TemplateSyntaxError

```
permission.templatetags.permissionif.do_permissionif(parser, token)
```
Permission if templatetag

#### **Examples**

```
{% if user has 'blogs.add_article' %}
    <p>This user have 'blogs.add_article' permission</p>
{% elif user has 'blog.change_article' of object %}
    <p>This user have 'blogs.change_article' permission of {{object}}</p>
{% endif %}
\{ # If you set 'PERMISSION_REPLACE_BUILTIN_IF = False' in settings #}
{% permission user has 'blogs.add_article' %}
    <p>This user have 'blogs.add_article' permission</p>
{% elpermission user has 'blog.change_article' of object %}
    <p>This user have 'blogs.change_article' permission of {{object}}</p>
{% endpermission %}
```
permission.templatetags.permissionif.has\_operator(*context*, *x*, *y*)

'has' operator of permission if

This operator is used to specify the user object of permission

permission.templatetags.permissionif.of\_operator(*context*, *x*, *y*)

'of' operator of permission if

This operator is used to specify the target object of permission

permission.templatetags.permissionif.replace\_builtin\_if(*replace=False*)

## <span id="page-31-3"></span><span id="page-31-0"></span>**4.9 Utils**

### <span id="page-31-1"></span>**4.9.1 Autodiscover**

permission.utils.autodiscover.autodiscover(*module\_name=None*)

Autodiscover INSTALLED\_APPS perms.py modules and fail silently when not present. This forces an import on them to register any permissions bits they may want.

permission.utils.autodiscover.discover(*app*, *module\_name=None*)

Automatically apply the permission logics written in the specified module.

#### **Examples**

Assume if you have a perms.py in your\_app as:

```
from permission.logics import AuthorPermissionLogic
PERMISSION_LOGICS = (
    ('your_app.your_model', AuthorPermissionLogic),
)
```
Use this method to apply the permission logics enumerated in PERMISSION\_LOGICS variable like:

```
>>> discover('your_app')
```
### <span id="page-31-2"></span>**4.9.2 field\_lookup**

A module to lookup field of object.

permission.utils.field\_lookup.field\_lookup(*obj*, *field\_path*)

Lookup django model field in similar way of django query lookup.

#### **Parameters**

- **obj** (*instance*) Django Model instance
- field\_path  $(str) '$  separated field path

#### **Example**

```
>>> from django.db import model
>>> from django.contrib.auth.models import User
>>> class Article(models.Model):
>>> title = models.CharField('title', max_length=200)
>>> author = models. ForeignKey(User, null=True,
>>> related_name='permission_test_articles_author')
>>> editors = models.ManyToManyField(User,
>>> related_name='permission_test_articles_editors')
>>> user = User.objects.create_user('test_user', 'password')
>>> article = Article.objects.create(title='test_article',
... author=user)
>>> article.editors.add(user)
```

```
>>> assert 'test_article' == field_lookup(article, 'title')
>>> assert 'test_user' == field_lookup(article, 'user_username')
>>> assert ['test_user'] == list(field_lookup(article,
... 'editors__username'))
```
### <span id="page-32-0"></span>**4.9.3 Handlers utils**

A utilities of permission handler

#### class permission.utils.handlers.PermissionHandlerRegistry

Bases: object

A registry class of permission handler

#### get\_handlers()

Get registered handler instances

#### **Returns**

permission handler tuple

**Return type** tuple

register(*model*, *handler=None*)

Register a permission handler to the model

#### **Parameters**

- model (django model class) A django model class
- handler (permission handler class, string, or None) A permission handler class or a dotted path

#### **Raises**

- ImproperlyConfigured Raise when the model is abstract model
- KeyError Raise when the model is already registered in registry The model cannot have more than one handler.

#### unregister(*model*)

Unregister a permission handler from the model

#### **Parameters**

model (django model class) – A django model class

#### **Raises**

KeyError – Raise when the model have not registered in registry yet.

### <span id="page-33-1"></span><span id="page-33-0"></span>**4.9.4 Logics utils**

Permission logic utilities

```
permission.utils.logics.add_permission_logic(model, permission_logic)
```
Add permission logic to the model

#### **Parameters**

- model (django model class) A django model class which will be treated by the specified permission logic
- permission\_logic (permission logic instance) A permission logic instance which will be used to determine permission of the model

#### **Examples**

```
>>> from django.db import models
>>> from permission.logics import PermissionLogic
>>> class Mock(models.Model):
... name = models.CharField('name', max_length=120)
>>> add_permission_logic(Mock, PermissionLogic())
```
permission.utils.logics.remove\_permission\_logic(*model*, *permission\_logic*, *fail\_silently=True*)

Remove permission logic to the model

#### **Parameters**

- model (django model class) A django model class which will be treated by the specified permission logic
- permission\_logic (permission logic class or instance) A permission logic class or instance which will be used to determine permission of the model
- fail\_silently (boolean) If *True* then do not raise KeyError even the specified permission logic have not registered.

#### **Examples**

```
>>> from django.db import models
>>> from permission.logics import PermissionLogic
>>> class Mock(models.Model):
... name = models.CharField('name', max_length=120)
>>> logic = PermissionLogic()
>>> add_permission_logic(Mock, logic)
>>> remove_permission_logic(Mock, logic)
```
### <span id="page-34-1"></span><span id="page-34-0"></span>**4.9.5 Permissions utils**

Permission utility module.

In this module, term *perm* indicate the identifier string permission written in 'app\_label.codename' format.

```
permission.utils.permissions.get_app_perms(model_or_app_label)
```
Get permission-string list of the specified django application.

#### **Parameters**

```
model_or_app_label (model class or string) – A model class or app_label string to
specify the particular django application.
```
#### **Returns**

A set of perms of the specified django application.

**Return type** set

#### **Examples**

```
>>> perms1 = get_app_perms('auth')
>>> perms2 = get_app_perms(Permission)
>>> perms1 == perms2
True
```
#### permission.utils.permissions.get\_model\_perms(*model*)

Get permission-string list of a specified django model.

#### **Parameters**

model (model class) – A model class to specify the particular django model.

#### **Returns**

A set of perms of the specified django model.

#### **Return type**

set

#### **Examples**

```
>>> sorted(get_model_perms(Permission)) == [
... 'auth.add_permission',
... 'auth.change_permission',
... 'auth.delete_permission'
... ]
True
```
permission.utils.permissions.get\_perm\_codename(*perm*, *fail\_silently=True*)

Get permission codename from permission-string.

#### <span id="page-35-2"></span>**Examples**

```
>>> get_perm_codename('app_label.codename_model')
'codename_model'
>>> get_perm_codename('app_label.codename')
'codename'
>>> get_perm_codename('codename_model')
'codename_model'
>>> get_perm_codename('codename')
'codename'
>>> get_perm_codename('app_label.app_label.codename_model')
'app_label.codename_model'
```
#### permission.utils.permissions.perm\_to\_permission(*perm*)

Convert a permission-string to a permission instance.

#### **Examples**

```
>>> permission = perm_to_permission('auth.add_user')
>>> permission.content_type.app_label
'auth'
>>> permission.codename
'add_user'
```
permission.utils.permissions.permission\_to\_perm(*permission*)

Convert a permission instance to a permission-string.

#### **Examples**

```
>>> permission = Permission.objects.get(
... content_type__app_label='auth',
... codename='add_user',
... )
>>> permission_to_perm(permission)
'auth.add user'
```
## <span id="page-35-0"></span>**4.10 Backends**

### <span id="page-35-1"></span>**4.10.1 PermissionBackend**

A handler based permission backend

## <span id="page-36-8"></span><span id="page-36-0"></span>**4.11 Handlers**

### <span id="page-36-1"></span>**4.11.1 PermissionHandler**

Abstract permission handler class

### <span id="page-36-2"></span>**4.11.2 LogicalPermissionHandler**

Permission handler class which use permission logics to determine the permission

## <span id="page-36-3"></span>**4.12 Conf**

### <span id="page-36-4"></span>**4.12.1 permission.conf module**

django-permission2 application configure

## <span id="page-36-5"></span>**4.13 Compat**

### <span id="page-36-6"></span>**4.13.1 permission.compat module**

```
permission.compat.is_anonyomus(user_obj)
permission.compat.is_authenticated(user_obj)
permission.compat.isstr(x)
```
## <span id="page-36-7"></span>**4.14 Module contents**

permission.has\_permissionif\_in\_builtins()

## **FIVE**

## **INDICES AND TABLES**

- <span id="page-38-0"></span>• genindex
- modindex
- search

### **PYTHON MODULE INDEX**

### <span id="page-40-0"></span>p

```
permission, 33
permission.backends.PermissionBackend, 32
permission.compat, 33
permission.conf, 33
permission.decorators.classbase, 19
permission.decorators.functionbase, 20
permission.decorators.methodbase, 21
permission.decorators.permission_required, 21
permission.decorators.utils, 22
permission.handlers.LogicalPermissionHandler,
        33
permission.handlers.PermissionHandler, 33
permission.logics.author, 23
permission.logics.base, 22
permission.logics.collaborators, 23
permission.logics.groupin, 24
permission.logics.oneself, 25
permission.logics.staff, 26
permission.templatetags.permissionif, 26
permission.utils.autodiscover, 28
permission.utils.field_lookup, 28
permission.utils.handlers, 29
permission.utils.logics, 30
permission.utils.permissions, 31
```
## **INDEX**

## <span id="page-42-0"></span>A

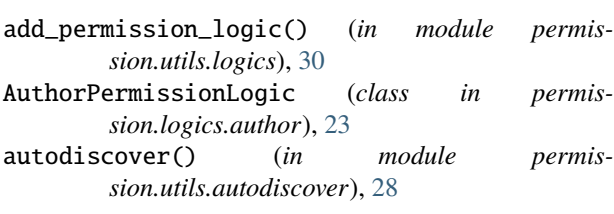

## $\mathsf{C}$

CollaboratorsPermissionLogic (*class in permission.logics.collaborators*), [23](#page-26-4)

create\_var() (*permis*sion.templatetags.permissionif.TemplatePermissionffPa09erator() (*in module permismethod*), [27](#page-30-0)

## D

discover() (*in module permission.utils.autodiscover*), [28](#page-31-3)

do\_permissionif() (*in module permission.templatetags.permissionif* ), [27](#page-30-0)

## E

error\_class (*permission.templatetags.permissionif.TemplatePermissionIfParser* has\_perm() (*permission.logics.staff.StaffPermissionLogic attribute*), [27](#page-30-0) *method*), [25](#page-28-1)

## F

```
field_lookup() (in module permis-
       sion.utils.field_lookup), 28
```
## G

get\_app\_perms() (*in module permission.utils.permissions*), [31](#page-34-1) get\_full\_permission\_string() (*permission.logics.base.PermissionLogic method*), [22](#page-25-4) get\_handlers() (*permission.utils.handlers.PermissionHandlerRegistry method*), [29](#page-32-1)

get\_model\_perms() (*in module permission.utils.permissions*), [31](#page-34-1)

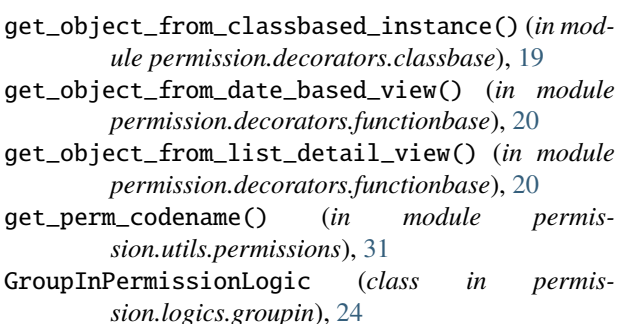

## H

*sion.templatetags.permissionif* ), [27](#page-30-0) has\_perm() (*permission.logics.author.AuthorPermissionLogic method*), [23](#page-26-4) has\_perm() (*permission.logics.base.PermissionLogic method*), [22](#page-25-4) has\_perm() (*permission.logics.collaborators.CollaboratorsPermissionLogic method*), [23](#page-26-4) has\_perm() (*permission.logics.groupin.GroupInPermissionLogic method*), [24](#page-27-1) has\_perm() (*permission.logics.oneself.OneselfPermissionLogic method*), [26](#page-29-5) has\_permissionif\_in\_builtins() (*in module permission*), [33](#page-36-8) I is\_anonyomus() (*in module permission.compat*), [33](#page-36-8) is\_authenticated() (*in module permission.compat*),

isstr() (*in module permission.compat*), [33](#page-36-8) M

[33](#page-36-8)

module permission, [33](#page-36-8) permission.backends.PermissionBackend, [32](#page-35-2) permission.compat, [33](#page-36-8) permission.conf, [33](#page-36-8) permission.decorators.classbase, [19](#page-22-2)

```
permission.decorators.functionbase, 20
permission.decorators.methodbase, 21
permission.decorators.permission_required,
permission.logics.base
    21
permission.decorators.utils, 22
permission.handlers.LogicalPermissionHandler,
module, 23
    33
permission.handlers.PermissionHandler, 33
permission.logics.author, 23
permission.logics.base, 22
permission.logics.collaborators, 23
permission.logics.groupin, 24
permission.logics.oneself, 25
permission.logics.staff, 26
permission.templatetags.permissionif, 26
permission.utils.autodiscover, 28
permission.utils.field_lookup, 28
permission.utils.handlers, 29
permission.utils.logics, 30
permission.utils.permissions, 31
```
### $\Omega$

```
of_operator() (in module permis-
       sion.templatetags.permissionif ), 27
OneselfPermissionLogic (class in permis-
        sion.logics.oneself ), 25
        attribute), 26
```
### P

perm\_to\_permission() (*in module permission.utils.permissions*), [32](#page-35-2) permission module, [33](#page-36-8) permission.backends.PermissionBackend module, [32](#page-35-2) permission.compat module, [33](#page-36-8) permission.conf module, [33](#page-36-8) permission.decorators.classbase module, [19](#page-22-2) permission.decorators.functionbase module, [20](#page-23-1) permission.decorators.methodbase module, [21](#page-24-2) permission.decorators.permission\_required module, [21](#page-24-2) permission.decorators.utils module, [22](#page-25-4) permission.handlers.LogicalPermissionHandler module, [33](#page-36-8) permission.handlers.PermissionHandler module, [33](#page-36-8)

OPERATORS (*permission.templatetags.permissionif.PermissionIfParser* permission\_required() (*in module permis*permission.logics.author module, [23](#page-26-4) module, [22](#page-25-4) permission.logics.collaborators permission.logics.groupin module, [24](#page-27-1) permission.logics.oneself module, [25](#page-28-1) permission.logics.staff module, [26](#page-29-5) permission.templatetags.permissionif module, [26](#page-29-5) permission.utils.autodiscover module, [28](#page-31-3) permission.utils.field\_lookup module, [28](#page-31-3) permission.utils.handlers module, [29](#page-32-1) permission.utils.logics module, [30](#page-33-1) permission.utils.permissions module, [31](#page-34-1) permission\_required() (*in module permission.decorators.classbase*), [19](#page-22-2) *sion.decorators.functionbase*), [20](#page-23-1) permission\_required() (*in module permission.decorators.methodbase*), [21](#page-24-2) permission\_required() (*in module permission.decorators.permission\_required*), [21](#page-24-2) permission\_to\_perm() (*in module permission.utils.permissions*), [32](#page-35-2) PermissionHandlerRegistry (*class in permission.utils.handlers*), [29](#page-32-1) PermissionIfParser (*class in permission.templatetags.permissionif* ), [26](#page-29-5) PermissionLogic (*class in permission.logics.base*), [22](#page-25-4)

### R

redirect\_to\_login() (*in module permission.decorators.utils*), [22](#page-25-4) register() (*permission.utils.handlers.PermissionHandlerRegistry method*), [29](#page-32-1) remove\_permission\_logic() (*in module permission.utils.logics*), [30](#page-33-1) replace\_builtin\_if() (*in module permission.templatetags.permissionif* ), [27](#page-30-0)

### S

StaffPermissionLogic (*class in permission.logics.staff* ), [26](#page-29-5)

## T

TemplatePermissionIfParser (*class in permission.templatetags.permissionif* ), [27](#page-30-0) translate\_token() (*permission.templatetags.permissionif.PermissionIfParser method*), [27](#page-30-0)

## $\bigcup$

unregister() (*permission.utils.handlers.PermissionHandlerRegistry method*), [29](#page-32-1)